## **iSupplier Order Acknowledgement**

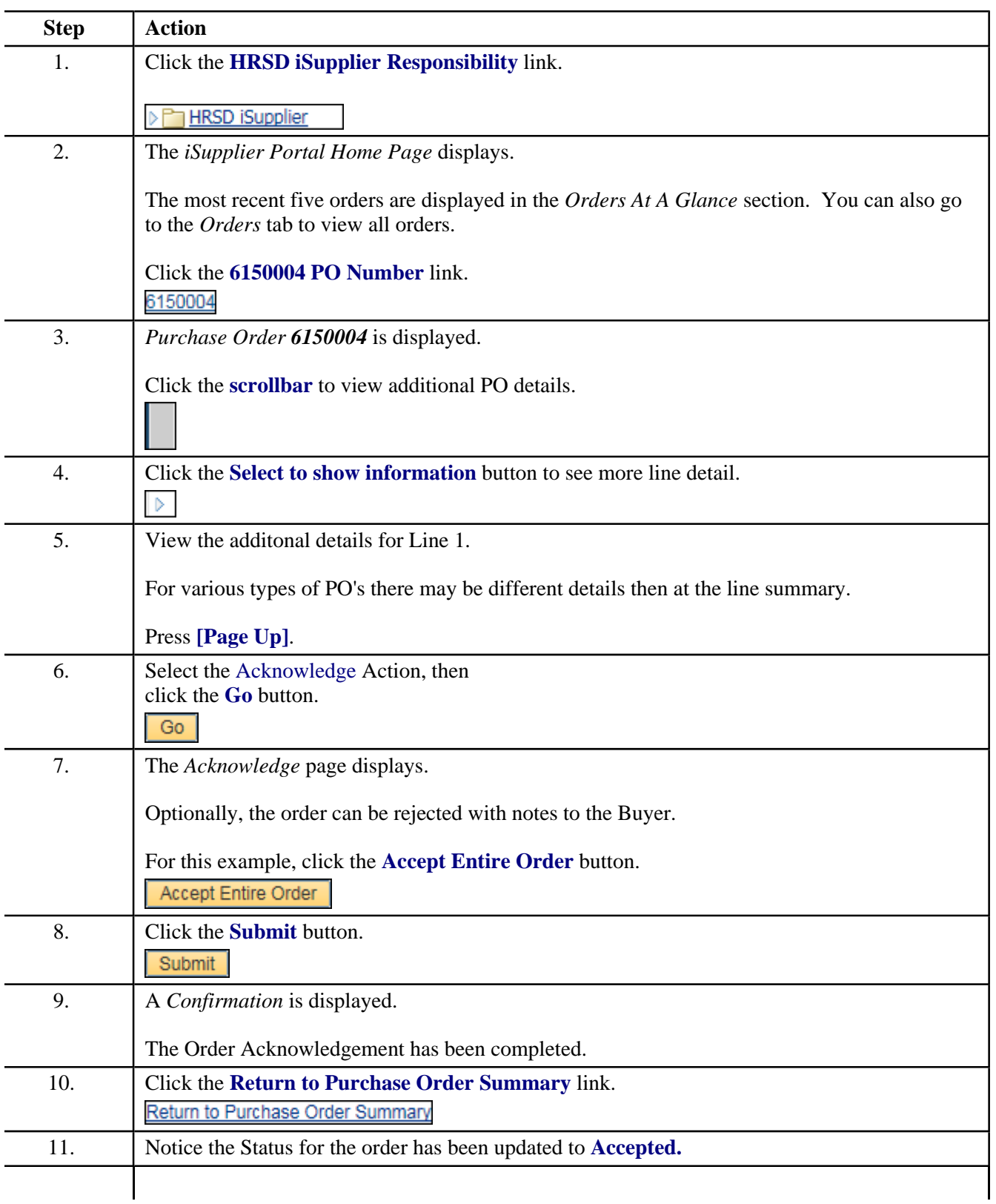

## 12. **This topic covered:**  - Supplier to Acknowledge an issued Purchase Order using the iSupplier Portal. **Note:** All PO's issued to Supplier require Acknowledgement from Supplier. **End of Procedure.**